Pivot [Chart](http://afile.westpecos.com/doc.php?q=Pivot Chart For Excel 2007) For Excel 2007 >[>>>CLICK](http://afile.westpecos.com/doc.php?q=Pivot Chart For Excel 2007) HERE<<<

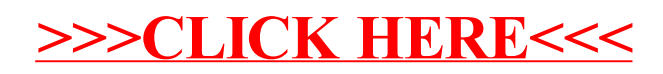